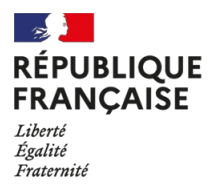

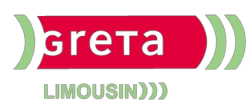

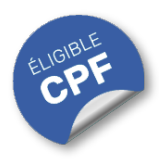

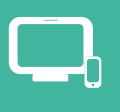

## **INDUSTRIES** GRAPHIQUES ET COMMUNICATION PLURIMÉDIA

# **Illustrator Initiation (Certification TOSA)**

### **OBJECTIFS**

Acquérir les connaissances minimales pour modifier ou créer des éléments **illustratifs** ou des **logos**.

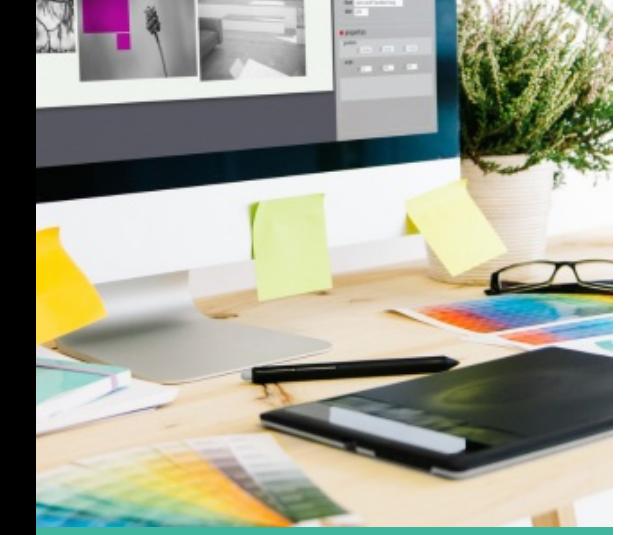

# Contact : 05 55 12 31 31

## Site(s) de formation

Lycée Maryse Bastié

**Limoges**

Certificateur : ISOGRAD

code RNCP : n°RS6205

Date de publication : 14/12/2022

#### **PUBLICS / PRE-REQUIS**

- Tout public
- Avoir une connaissance minimum de la chaîne graphique et de l'utilisation d'un poste informatique

Un référent Handicap est à votre disposition pour l'analyse de vos besoins spécifiques et l'adaptation de votre formation. Contactez le GRETA.

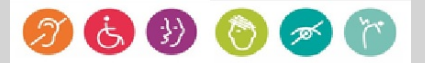

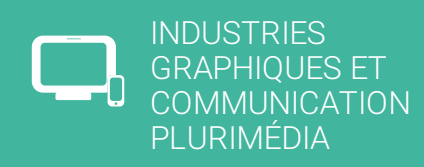

# Durée

• 3 jours (21 heures)

# Validation / Modalités d'évaluation

- Attestation de formation
- Attestation d'acquis
- Certification TOSA

## Modalités de formation

- Formation individualisée
- Support pédagogique
- Exercices concrets

## Modalités de financement

- Financement individuel
- Entreprise / OPCO
- Compte Personnel de [Formation](https://www.moncompteformation.gouv.fr/espace-prive/html/#/formation/recherche/19870056900041_19870056900041RS6205/19870056900041_8700061) (CPF)

## Tarif de référence\*

 $• 945 \in$ 

\*Retrouvez nos conditions générales de vente sur le site Internet

# **Illustrator Initiation (Certification TOSA)**

## **CONTENU**

### **Interface, espace de travail et bases fondamentales.**

**Interface** : Identifier et gérer les panneaux d'interface.

#### **Fonctions de base** :

- Tracer des objets réguliers.
- Colorer ses objets avec des couleurs et des motifs.
- Découper ses objets de plusieurs manières.
- Modifier l'empilement des objets.
- Identifier et appliquer des motifs aux objets.
- Importer des images.

## **Travail sur les objets :**

- Mélanger les objets en les ajoutant, les soustrayant, les découpant entre eux puis créer des formes complexes.
- Utiliser des couleurs venant d'autres nuanciers.
- Aligner les différents points des formes et aligner ou les disposer les objets de manière précise.
- Créer et utiliser les symboles.
- Gérer le texte.

#### **Fonctions spécifiques :**

- Ajouter des caractères spéciaux.
- Connaître les modes de fusion les plus courants.

#### **Production :**

- Vectoriser son texte lorsque nécessaire.
- Assembler un dossier pour l'envoyer en production en externe.

## **MODALITES ET DELAIS D'ACCES**

- Inscription sur www.moncompteformation.gouv.fr
- Dossier et entretien